### **INTERNATIONALER DIENSTLEISTUNGSVERTRAG MUSTER**

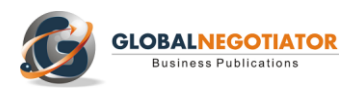

**Laden Sie das Muster des Internationalen Dienstleistungsvertrages im Word-Format herunter. Füllen Sie die leeren Felder aus und wählen Sie die Bestimmungen dieses internationalen Vertrags, die Ihren Bedürfnissen am besten entsprechen. Der [Vertrag](http://www.globalnegotiator.com/en/internationaler-dienstleistungsvertrag) ist so abgefasst, dass er für die Erbringung einer breiten Palette von Dienstleistungen verwendbar ist: Unternehmensmanagement, Planung, Technologie, Software und Webdienstleistungen, Werbung und Design, Marktforschung, Bildung und Fortbildung etc. in internationalen Märkten. Dieser Vertrag ist auch in [Englisch erhältlich.](http://www.globalnegotiator.com/en/international-services-contract-template)**

**DATUM**: .......................................................................................................................................

#### **AUF DER EINEN SEITE:**

……………………. [*Firma des Unternehmens],* mit Sitz in *…………………* [*Straße, Stadt und Land*] und Identifikations-/Steuernummer *........................* , vertreten von............................................. [Name und Nachname, Position] (nachfolgend "der Dienstleister"),

#### **UND AUF DER ANDEREN SEITE:**

……………………. [*Firma des Unternehmens*]*,* mit Sitz in *…………………* [*Straße, Stadt und Land*] *und Identifikations-/Steuernummer ........................*, vertreten von............................................. [Name und Nachname, Position] nachfolgend "der Kunde").

#### **SIE ERKLÄREN, DASS:**

- **I.** Die Haupttätigkeit des Leistungserbringers in ............................... besteht und dass er über die notwendigen Kenntnisse, Personal und Ausrüstung zur Erbringung dieser Art von Dienstleistungen verfügt.
- **II.** Der Kunde ist ein Unternehmen, das die vom Leistungserbringer angebotenen Dienstleistungen in Anspruch nehmen möchte.
- **III.** Die beiden Parteien sind übereingekommen, einen Dienstleistungsvertrag gemäß den folgenden Bestimmungen abzuschließen:

#### **1. GEGENSTAND**

Der Leistungserbringer verpflichtet sich, die in Anlage 1 beschriebenen Dienstleistungen (nachfolgend "die Dienstleistungen") zu den in diesem Vertrag vereinbarten Bestimmungen und Bedingungen zu erbringen.

#### **2. DAUER**

*Alternative A.* Die vertragsgegenständlichen Dienstleistungen werden innerhalb einer Frist von ........ [Tagen, Monaten, Jahren] ab dem Abschlussdatum dieses Vertrags erbracht. Nach Erbringung der Dienstleistungen müssen die Parteien die Erneuerung des Vertrags sowie dessen Bedingungen ausdrücklich erneut vereinbaren.

*Alternative B.* Der Leistungserbringer erbringt die vertragsgegenständlichen Dienstleistungen innerhalb einer Frist von ………….. [Tagen, Monaten, Jahren] ab Unterzeichnung des Vertrags. Nach Verstreichen dieser Frist verlängert sich dieser Vertrag automatisch jeweils um einen Zeitraum von einem Jahr, sofern keine der Parteien ausdrücklich das Gegenteil erklärt hat.

#### **3. PREIS**

Der Preis, den der Kunde dem Leistungserbringer für die Erbringung der vertragsgegenständlichen Dienstleistungen bezahlen muss, beträgt ...…………*.* [*Betrag und Währung angeben*]. Dieser Preis beinhaltet keine nach dem Recht des Landes des Kunden anwendbaren indirekten Steuern. Dieser Preis bestimmt sich nach den in Anlage 1 dieses Vertrags beschriebenen Dienstleistungen und Honoraren. Falls die besagten Dienstleistungen geändert oder erweitert werden, verpflichten sich der Kunde und der Leistungserbringer zur Aushandlung neuer Preise für die erbrachten Dienstleistungen.

#### **4. ZAHLUNGSWEISE**

Der Preis wird folgendermaßen beglichen:

*Alternative A.* Der Kunde zahlt ....... % bei Unterzeichnung dieses Vertrags, während der restliche Betrag nach Erbringung der Dienstleistungen beglichen wird.

*Alternative B.* Der Kunde zahlt ....... % bei Unterzeichnung dieses Vertrags, .....% am ............. und .....% nach Erbringung der Dienstleistungen.

*Alternative C.* Der Kunde bezahlt innerhalb von ................. Kalendertagen die Rechnungen, die ihm der Leistungserbringer ………............. [wöchentlich, monatlich, vierteljährlich] entsprechend den in diesem Zeitraum erbrachten Dienstleistungen schickt.

*Alternative D.* Der Kunde bezahlt die Dienstleistungen bis zur Beendigung des Vertrags in gleich hohen Monatsraten ................................... [im Voraus, nach Ablauf des Monats].

........................................................................................................................................................................

**Das ist ein Muster mit 2 der 7 Seiten des Internationalen Dienstleistungsvertrags. Um mehr Infos zu diesem Vertrag zu sehen, bitte hier klicken: [INTERNATIONALER DIENSTLEISTUNGSVERTRAG](http://www.globalnegotiator.com/en/internationaler-dienstleistungsvertrag)**

## NUTZUNGSANLEITUNG

Die vom Rechtsexpertenteam von Global Negotiator erstellten Verträge decken alle relevanten Aspekte ab, die in den verschiedenen Arten von Geschäften zwischen Unternehmen verhandelt und vereinbart werden. Bei der Verwendung dieser Verträge sollten jedoch eine Reihe von Empfehlungen berücksichtigt werden, die für alle Verträge gelten. Sie werden nachfolgend in dieser Nutzungsanleitung dargelegt.

#### **DATUM**

Das Datum des Inkrafttretens des Vertrags ist das im Kopfteil stehende, wie es in den letzten Absätzen des Vertrags vor den Unterschriften erwähnt wird (Dieser Vertrag tritt an dem in seinem Kopfteil angegebenen Datum in Kraft).

In einigen Verträgen -zum Beispiel im Liefervertrag- wird das Datum des Inkrafttretens auch in einer der Klauseln erwähnt. Um in diesen Fällen Abweichungen zu vermeiden, ist zu überprüfen, dass die beiden eingefügten Termine sowohl im Kopfteil als auch in der entsprechenden Klausel gleich sind.

#### **VERTRAGSPARTEIEN**

Auf der ersten Seite des Vertrags sind die kompletten Daten der Vertragsparteien einfügen:

- Wenn die Vertragspartei ein Unternehmen ist, sind die folgenden Daten einzufügen: registrierter Name, Art der Gesellschaft (mit begrenzter Haftung, Aktiengesellschaft, etc.) vollständige Anschrift, Registerdaten und Steuernummer.
- Wenn die Vertragspartei eine natürliche Person ist, die als unabhängiger Selbstständiger arbeitet (zum Beispiel ein Handelsvertreter), sind die folgenden Daten einzufügen: vollständiger Name, Beruf, Anschrift und Steuernummer.

#### **VERTRAGSBESTIMMUNGEN**

#### **Klauseln mit verschiedenen Alternativen: Wahl der günstigsten**

Bei den wichtigsten Klauseln jedes Vertrags (Exklusivität, Zahlungsweise, Entschädigungen, anwendbares Recht und Lösung von Konflikten, etc.) werden verschiedene Textalternativen vorgeschlagen, so dass man die beste für jede Situation auswählen kann. Deshalb muss der Benutzer, bevor er den Vertrag der anderen Partei aushändigt, die Alternativen, die er für seine Interessen am geeignetsten hält, auswählen und die übrigen streichen.

#### **Klauseln mit Leerstellen zum Ausfüllen**

In mehreren Vertragsklauseln gibt es Leerstellen, die mit Auslassungspunkten (.............) gekennzeichnet sind und die vom Benutzer mit Text auszufüllen sind. Nach den Auslassungspunkten stehen in eckigen Klammern die Daten und Erklärungen für das Einfügen des Textes.

 Wenn der Text in den eckigen Klammern in gerader Schrift ist, (die gleiche wie die im Vertrag) und durch "," oder das Wort "oder" abgetrennt ist, muss der Benutzer eine der angebotenen Optionen wählen.

Beispiel einer Leerstelle (........) mit zu wählenden Optionen in eckigen Klammern:

Bei Bestellungen, die vor Ablauf dieses Vertrages entgegengenommen werden und zu Verkäufen innerhalb von ......... [1, 2, 3, 6] Monaten führen, hat der Handelsvertreter Anspruch auf die entsprechende Provision. In diesem Fall muss der Benutzer zwischen den Optionen 1, 2, 3 oder 6 Monaten wählen und eine von ihnen in die mit Auslassungspunkten (...........) gekennzeichnete Leerstelle einfügen.

 Wenn der Text in den eckigen Klammern in kursiver Schrift ist, muss der Benutzer die verlangten Daten einfügen und den Text in den eckigen Klammern entfernen.

Beispiel einer Leerstelle (........) mit einzufügendem Text:

Die Parteien sind sich einig darüber, ihre Rechtsstreitigkeiten den Vorschriften über Schlichtungen und Schiedsverfahren der Internationalen Handelskammer zu unterwerfen und durch einen oder mehrere Schlichter entscheiden zu lassen, die im Einklang mit diesen Vorschriften bestellt werden. Der Schiedsort ist ……….....…........ [*Stadt und Land*]". In diesem Fall muss der Benutzer in die Leerstelle (...........) die gewünschte Stadt und Land für das Schiedsverfahren einfügen und den Text in eckigen Klammern [Stadt und Land] entfernen.

#### **Zustellungsklauseln**

Manchmal kann es vorkommen, dass die offizielle Anschrift einer Vertragspartei, die zu Beginn des Vertrags steht, sich von der unterscheidet, die für die Beziehungen zwischen den Vertragsparteien während der Laufzeit des Vertrags verwendet wird. In diesen Fällen ist es angebracht, am Ende des Vertrags eine Zustellungsklausel einzufügen.

Beispiel einer Zustellungsklausel:

Mitteilungen. - Für die Erfüllung ihrer Verpflichtungen legen die Parteien als Zustellungsanschriften im Rahmen dieses Vertrags fest:

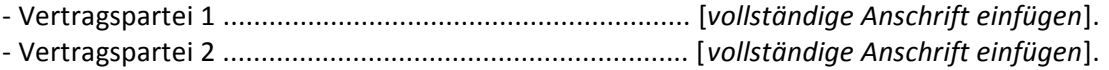

#### **ANLAGEN**

Die Verträge enthalten Anlagen, die sich auf die Klauseln beziehen, in denen sie erwähnt werden. Bei den Anlagen werden allgemein gebräuchliche Formate verwendet. Der Benutzer muss daher diese Formate sowie die in ihnen enthaltenen Inhalte seiner besonderen Situation anpassen.

#### **UNTERSCHRIFTEN**

#### **Unterzeichnende Personen**

Personen, die den Vertrag im Namen des Unternehmens unterzeichnen, müssen dazu ermächtigt sein, und zwar am besten durch eine Vollmachtsurkunde. Unter der Vertragsunterschrift muss neben dem vollständigen Namen der Person auch das Amt stehen, das sie im Unternehmen innehat. Wenn eine der unterzeichnenden Vertragsparteien eine natürliche Person ist (zum Beispiel ein Handelsvertreter im Handelsvertretervertrag) muss es natürlich die Person selbst sein, die den Vertrag unterzeichnet.

Die Gesetzgebung einiger Länder verlangt für die Gültigkeit der Verträge, dass sie vor Zeugen oder einem öffentlichen Notar unterzeichnet werden. Deshalb ist es vor Unterzeichnung des Vertrags sinnvoll, sich über die Anforderungen in jedem Land zu informieren.

#### **Ort und Datum der Unterschrift**

Normalerweise werden die Verträge von beiden Parteien am gleichen Datum und Ort unterzeichnet. Bei internationalen Verträgen ist es allerdings wegen der physischen Entfernungen üblich, dass eine der Parteien an einem anderen Ort und Datum unterzeichnet. In diesem Vertrag sind beide Alternativen vorgesehen, so dass man die für jede Situation angemessenste auswählen kann.

#### **Anzahl der Ausfertigungen**

Es ist üblich, dass zwei Originalausfertigungen des Vertrags ausgestellt werden, wobei jede Vertragspartei eine von ihnen erhält. Aber es kann auch nötig sein, mehr Ausfertigungen auszustellen. Das einzige, was man dafür tun muss, ist, die Anzahl der ausgestellten Ausfertigungen ausdrücklich in dem Absatz verwenden, wer Zweck am Ende des Vertrags steht (Und zum Zeichen ihrer Zustimmung zu allen Vertragsbestimmungen unterzeichnen beide Vertragsparteien diesen Vertrag in .... Ausfertigungen, die gleichermaßen als Originale gelten).

#### **ALLGEMEINE EMPFEHLUNGEN**

Die Vertragsparteien müssen alle Blätter des Vertrags, einschließlich der Anlagen, unterzeichnen, damit sie gültig sind. Es empfiehlt sich, einen Kugelschreiber oder Füller (niemals Bleistift) mit einer anderen Farbe als schwarz (zum Beispiel blau) zu verwenden, so dass es einfacher ist, die Originale von den Kopien zu unterscheiden.

Es ist ratsam, wenn auch nicht zwingend, im Vertrag stehende Geldbeträge sowie Prozentanteile sowohl in Zahlen als auch Buchstaben zu schreiben; natürlich müssen beide Beträge genau gleich sein. Außerdem ist die Währung zu nennen, auf die sich die Geldbeträge beziehen. Deshalb ist es ratsam, die Währungskürzel der ISO-Norm in Großbuchstaben (EUR für den Euro, USD für den Dollar, GBP das britische Pfund, JPY für den japanischen Yen, etc.) zu schreiben - (die Kürzel anderer Währungen können auf der Website www.oanda.com in Erfahrung gebracht werden).

Nachdem die angemessensten Alternativen für jede Klausel ausgewählt und die Leerstellen ausgefüllt worden sind, muss man den Vertrag noch einmal vollständig überprüfen, um überflüssige Absätze zu streichen und Fehler zu korrigieren.

# **VERTRÄGE FÜR DAS INTERNATIONALE UNTERNEHMEN**

### **INTERNATIONALE VERTRÄGE (DEUTSCH, SPANISCH, ENGLISCH & FRANZÖSIS)**

- Internationaler Kaufvertrag
- Internationaler Vertriebsvertrag
- Internationaler Handelsvertretervertrag
- Internationaler Vertretungsvertrag
- Internationaler Joint Venture Vertrag
- Internationaler Liefervertrag
- Internationaler Herstellungsvertrag
- Intermediary Contract for Trade Operations
- International Franchise Contract
- International Services Agreement
- International Consulting Agreement
- International License Contract
- Pack 7 Internationale Verträge (Basic)
- Pack 12 Internationale Verträge (Premium)

### HANDELSVERTRÄGE (DEUTSCH, SPANISCH, ENGLISCH & FRANZÖSIS)

- Vertriebsvertrag
- Handelsvertretervertrag
- Vertretungsvertrag
- Provisionsvertrag
- Joint Venture Vertrag
- Liefervertrag
- Herstellungsvertrag
- Vertraulichkeitsvereinbarung
- Services Contract
- Consulting Contract
- Technology Transfer Agreement
- Franchise Contract
- Pack 4 Handelsverträge (Basic)
- Pack 8 Handelsverträge (Premium)

### **CHINA VERTRÄGE (ZWEISPRACHIG ENGLISCH-CHINESISCH)**

- Distribution Contract China
- Agency Contract China
- Commission Contract China
- Supply Contract China
- OEM Manufacturing Contract China

### **BRIEFE FÜR VERTRÄGE**

- Letter Enclosing Contract for Signature
- Letter Proposing Amendments to Contract
- Letter Proposing Variation of Contract
- Letter Terminating Contract on Breach
- Letter Terminating Contract on Notice
- Pack 5 Contractual Letters
- Confidentiality Contract China
- Memorandum of Understanding for Distribution **Contract China**
- Memorandum of Understanding for Joint Venture China

**BRIEFE DES ABSICHTEN** 

- Letter of Intent for International Sale
- Letter of Intent for International Distribution
- Letter of Intent for International Joint Venture
- Pack 3 Letters of Intent

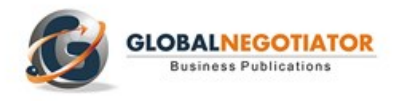

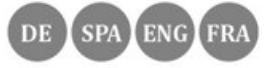